# ICANN 50 Detecting Distributed DNS Attacks Utilizing Levenshtein String Distances

Nils Clausen, M.Sc. University Lecturer n.clausen@ium.edu.na

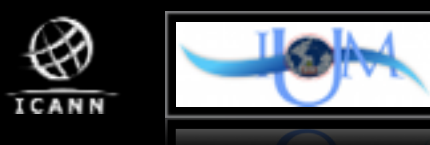

## Detecting Distributed DNS Attacks Utilizing Levenshtein String Distances

**Context** 

Statement of the Problem

Assumptions

The Levenshtein String Distance Measure

Proposed Solution

Sample Result Set

Technical Advice for Implementation

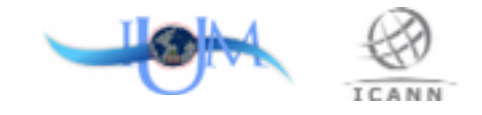

## **Context**

- NA-NIC has turned on the protocol option on their name servers
- the protocol data gets replicated into a relational database (MariaDB)
- table na\_log then contains all name server queries with timestamp (down-to-the-second granularity), client ip/ port, query name

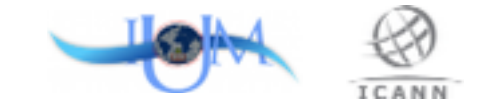

#### Statement of the Problem

- NA-NIC has noticed attacks (suspicious queries) on their name servers, possibly caused by bots/viruses and misconfiguration of client networks
- Spikes in query numbers are detected for certain days
- Attacks are not only originating from an easily detectable, uniform range of clients
- Different character permutation techniques seem to be in use by attackers, that makes simple substring comparisons useless for detection

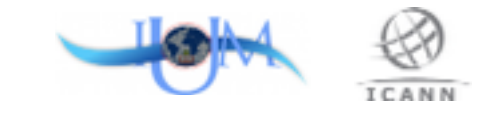

## Assumptions

- Suspicious queries:
	- occur only a small number of times per distinct string
	- are systematic and show signs of "somewhat" similarity
	- can be issued from various clients (even at the same time)
	- do not necessarily produce a peak in the number of queries
- Query names, that exactly match registered domains are considered to be legitimate and can therefore be excluded from analysis

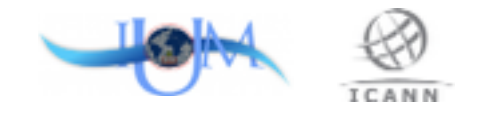

## The Levenshtein String Distance Measure

- A string metric for measuring the difference between two sequences, i.e. the minimum number of single-character edits (insertions, deletions or substitutions) to transform one sequence into another
- Levenshtein, Vladimir I. (1966). "Binary codes capable of correcting deletions, insertions, and reversals". Soviet Physics Doklady
- N.B.: used by search engines for suggestions when typing errors are suspected
- Demo: <http://odur.let.rug.nl/~kleiweg/lev/>

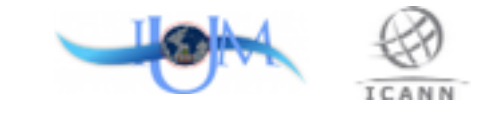

## Proposed Solution

- Take na\_log as a basis, attributes query\_timestamp, client\_ip and query\_name are of primary interest
- Do pairwise calculation of Levenshtein distances between all query\_name combinations with same length
- Limit pairwise calculation to Levenshtein ratios (Levenshtein distance  $\div$  length of string)  $> 0$  and  $< 0.3$  (to exclude same-string comparisons and only include strings with high- to medium similarity)
- Derive aggregate attributes day, month, year from query\_timestamp for further analysis capabilities
- Further calculations can be performed on result set, e.g. correlation metrics for cluster analysis

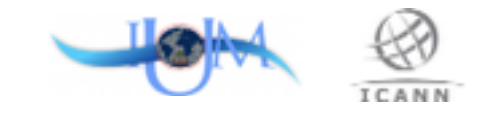

## Illustration of Proposed Solution

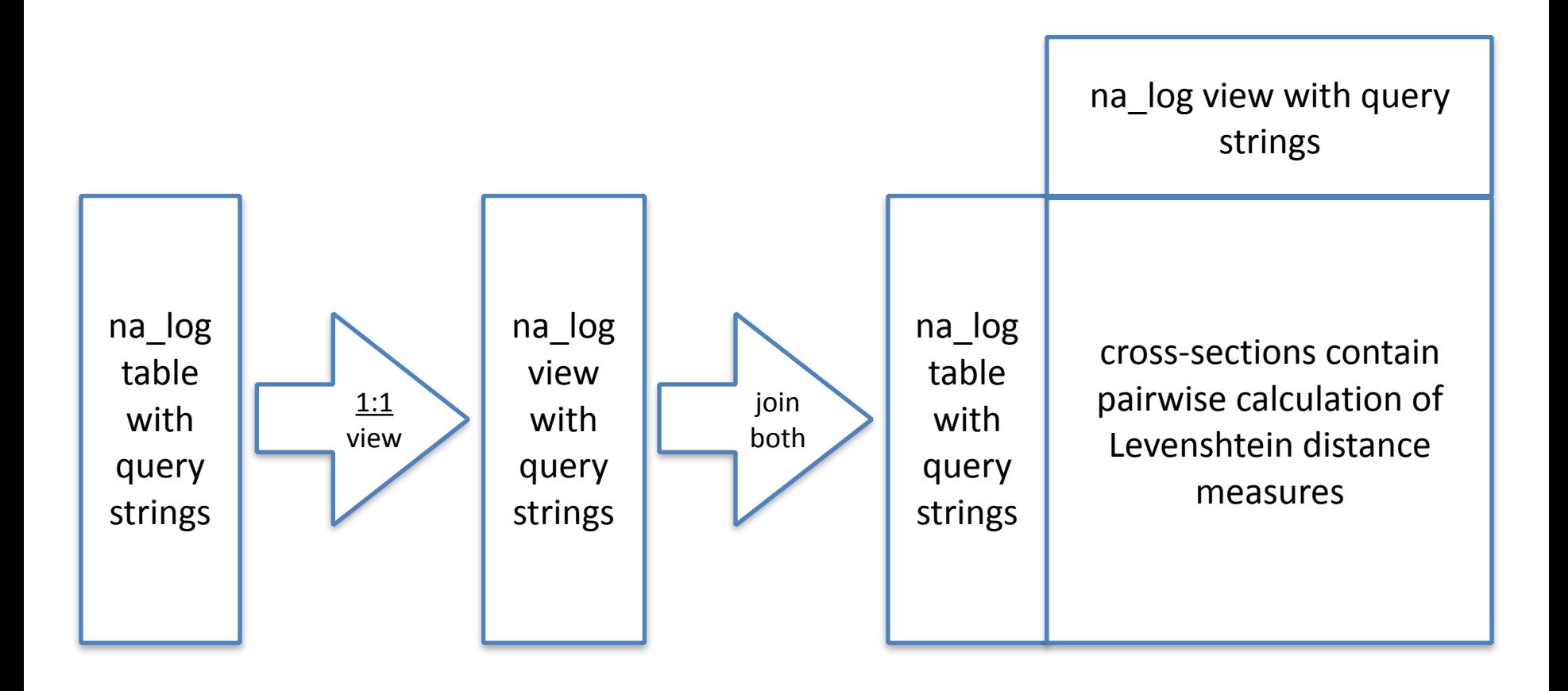

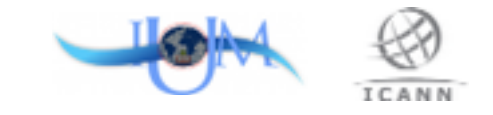

#### Sample Result Set

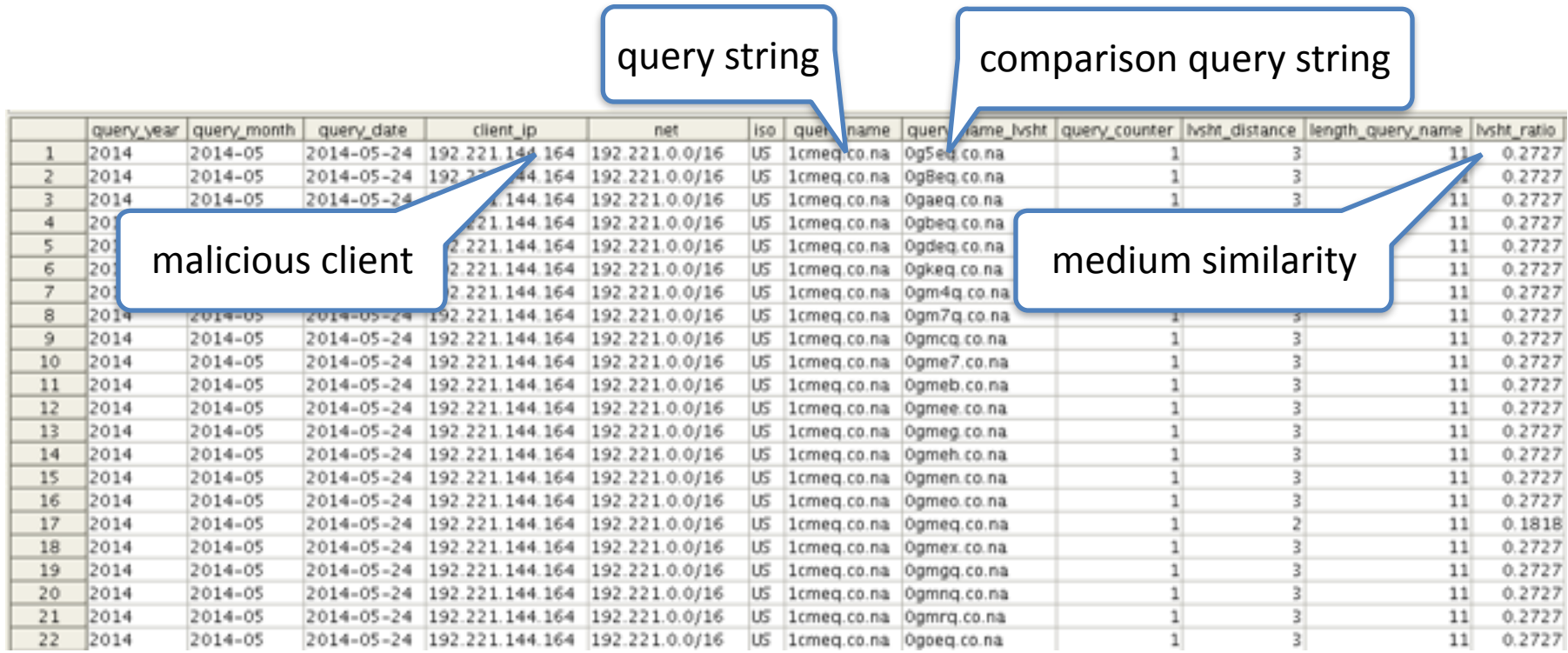

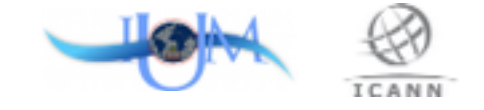

#### Sample Result Set: Further Analysis

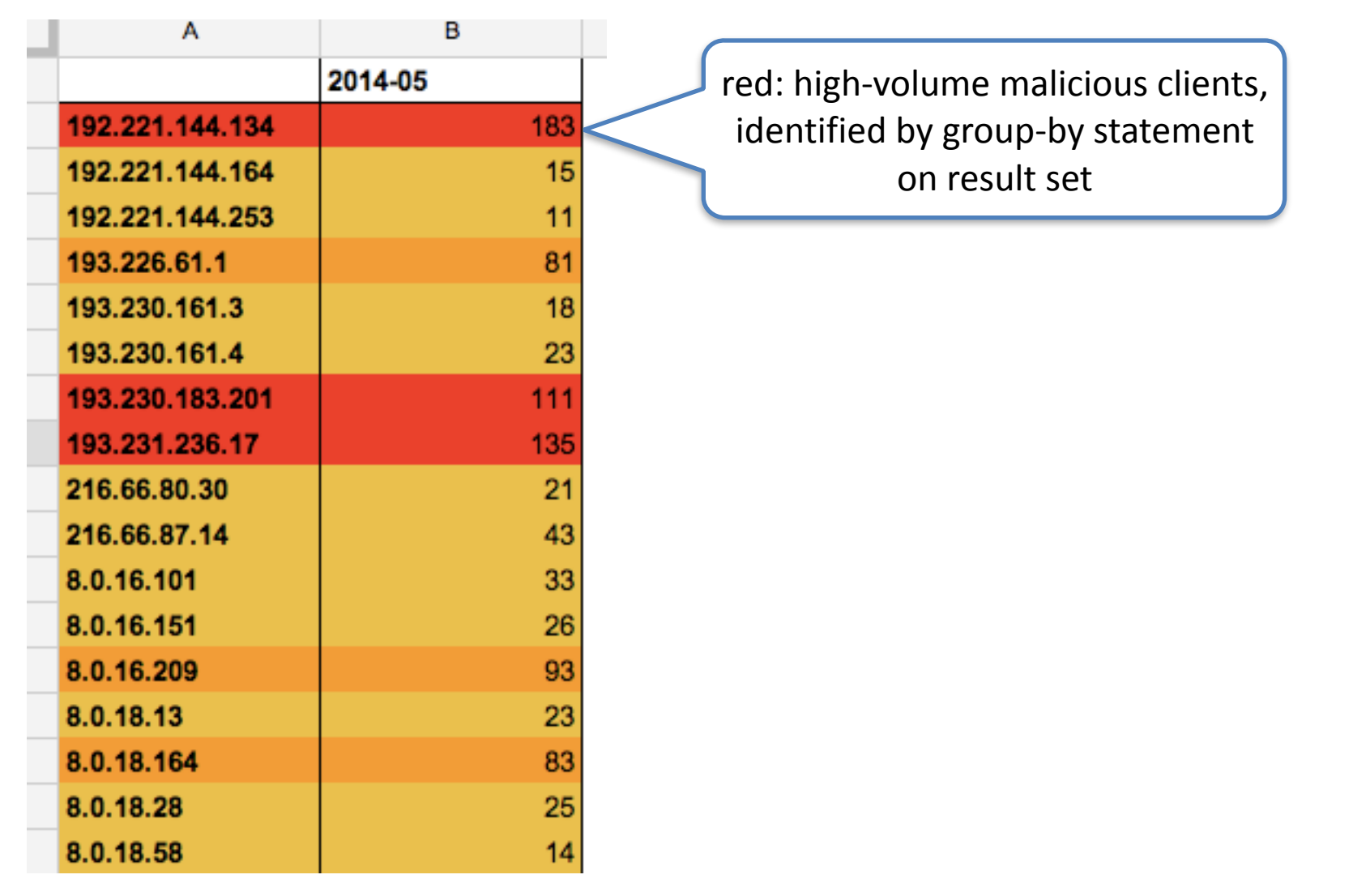

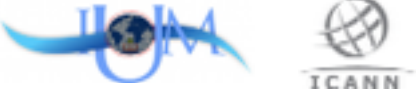

#### Range of Levenshtein Ratios in Sample Set

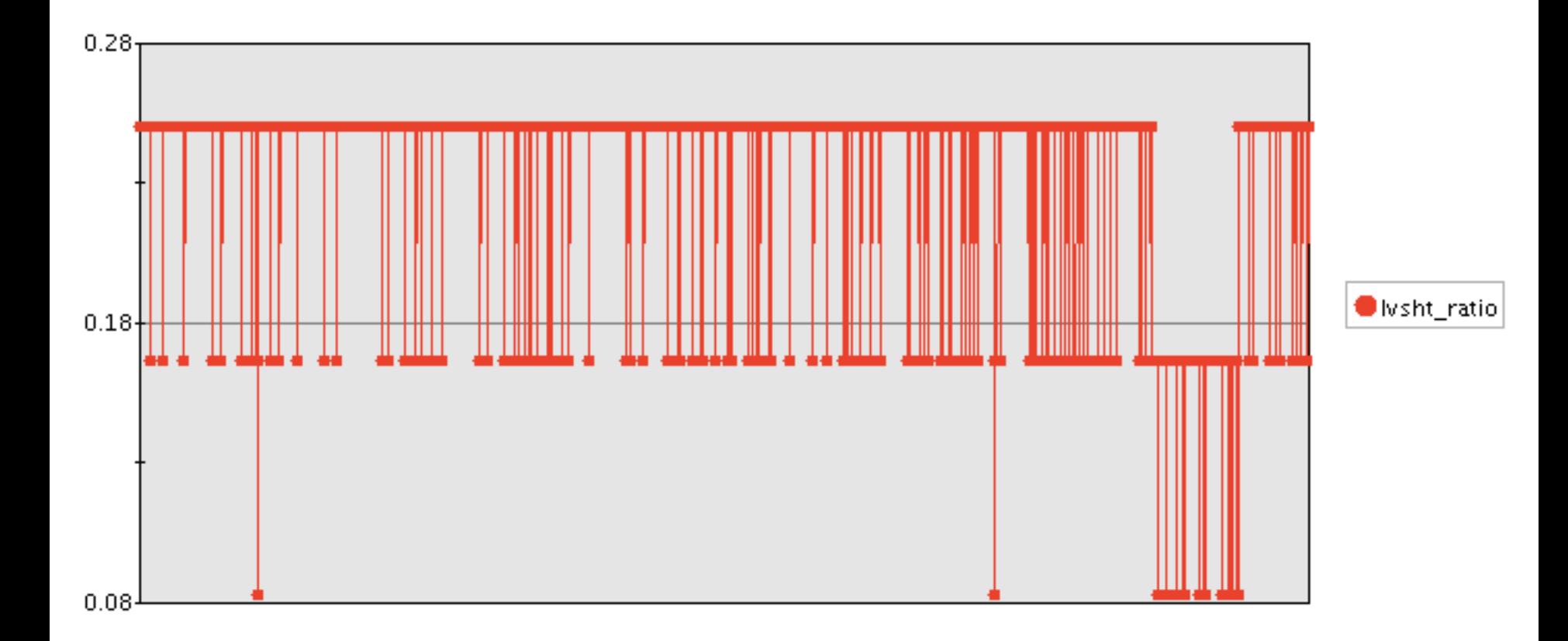

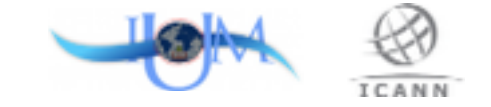

### Technical Advice for Implementation

- Pairwise comparison implies exponential cardinality of result sets and long running calculation times
- Either limit input to a few hours or days of logs based on database performance, or use in-memory database technology
- Use materialized views or tables to store intermediate result sets for faster access when using non-in-memory databases

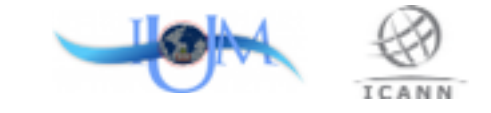

## Technical Advice for Implementation

- [Download levenshtein.c](https://github.com/jmcejuela/Levenshtein-MySQL-UDF/blob/master/levenshtein.c)
- Compile as per the file
- Install into MariaDB/MySQL Plugin Directory
- CREATE FUNCTION levenshtein RETURNS INT SONAME 'levenshtein.so';

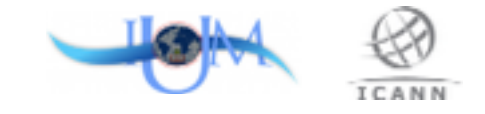

## Thank You. Questions?

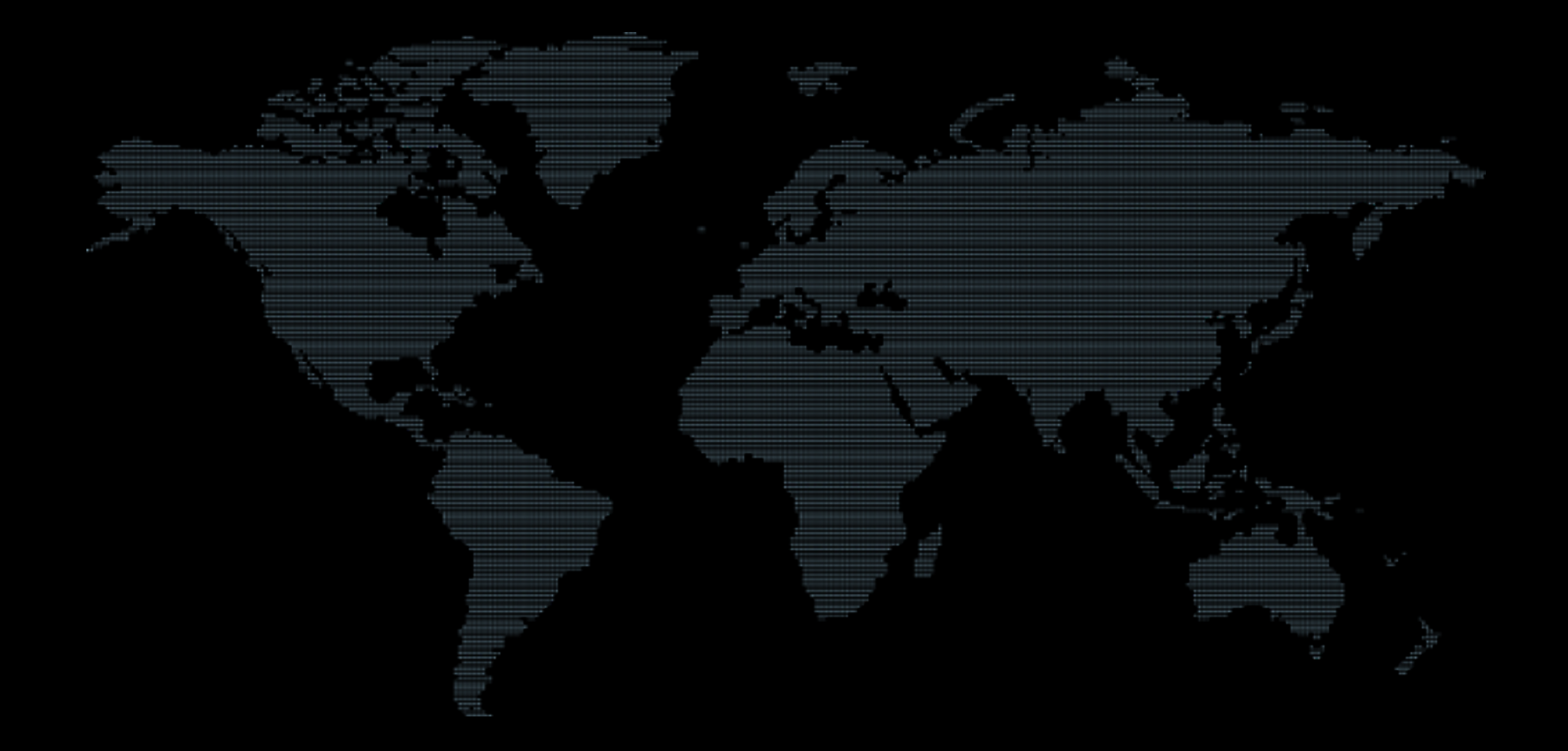